# **Orange GDEP**

# GDEP communication protocol

[Supported device types and versions](#page-0-0) [Communication line configuration](#page-1-0) [Communication station configuration](#page-1-1) [I/O tag configuration](#page-2-0) **[Literature](#page-5-0)** [Changes and modifications](#page-5-1) [Document revisions](#page-5-2)

### <span id="page-0-0"></span>**Supported device types and versions**

This protocol is used for sending and receiving SMS messages and MMS ones, processing WAP requirements, and playing SMS games. The protocol is built on the standards such as TCP, HTTP (or HTTPS), and XML. GAP server (GAme Platform) on the Orange side and an application (D2000 KOM process) are the communication partners.

The implementation in D2000 System supports the following messages:

#### **Table 1**

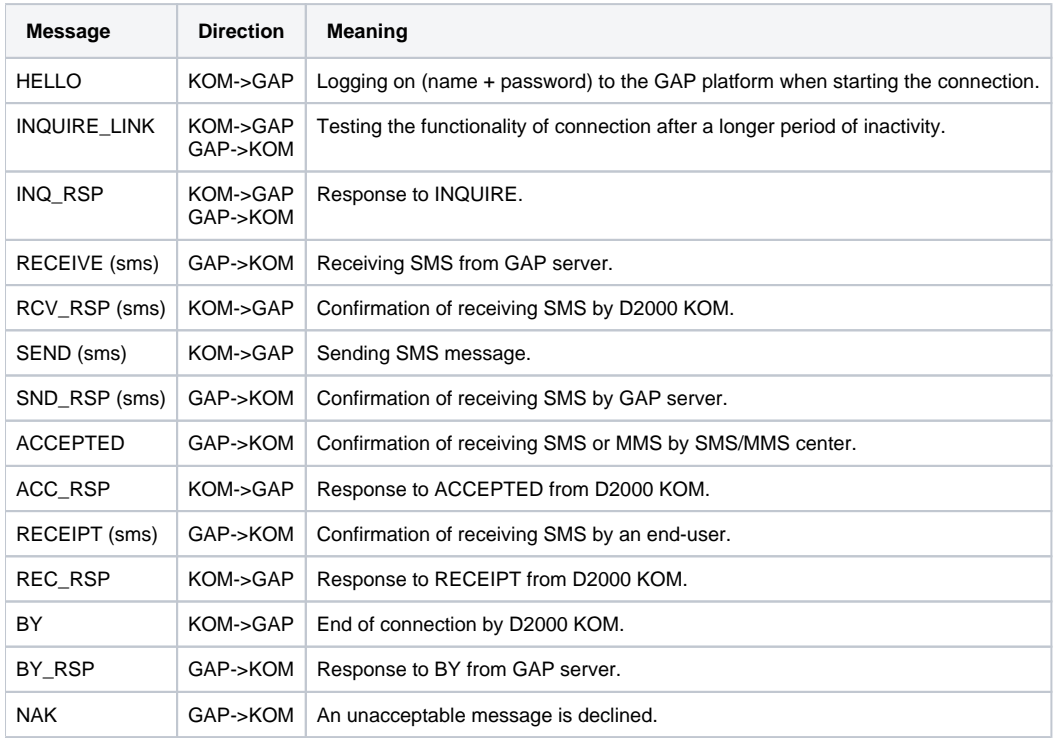

The following messages have not been implemented yet:

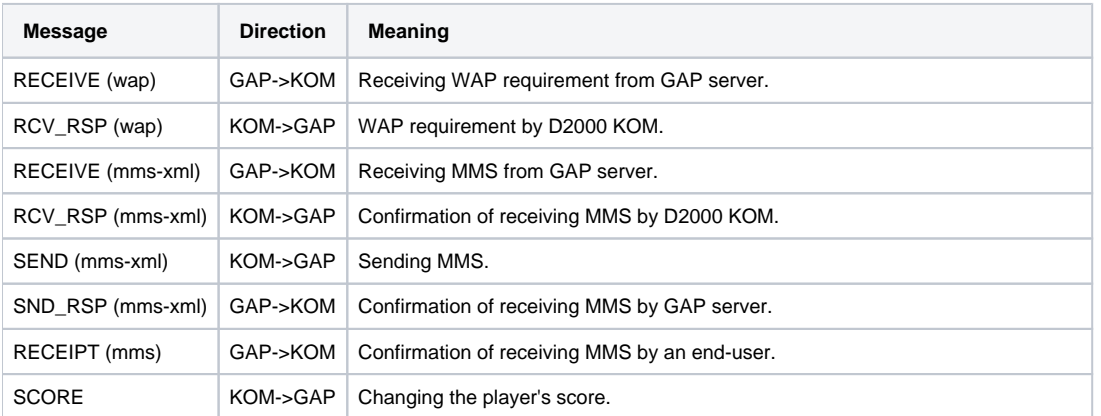

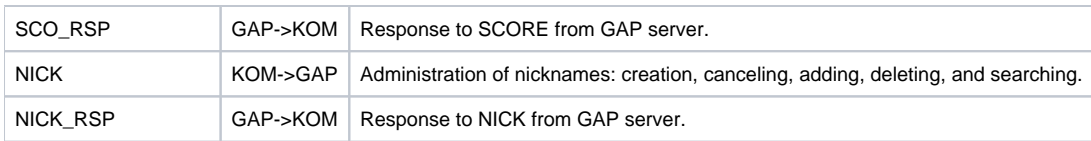

# <span id="page-1-0"></span>**Communication line configuration**

Communication line category: [TCP/IP-TCP](https://doc.ipesoft.com/pages/viewpage.action?pageId=84365859) TCP Parameters:

- Host: String max. 80 characters server name in INET format (name or numerical address a.b.c.d).
- Port: TCP port number (1 to 65535).
- Line number: Not used, enter any number.

**Note:** GDEP protocol is built over HTTP or HTTPS protocol. D2000 KOM process does not include HTTPS communication. It uses the [stunnel](http://www.stunnel.org) program (modular method). The stunnel program is able to wrap both the client and server communication in the SSL layer. As GDEP protocol needs the implementation of both client and server on each side (both GAP server and D2000 KOM), you must start two stunnel processes:

- one of them is in a server mode, which will wait on the connection of the GAP server. After processing the SSL layer, it will send data to the defined port, on which D2000 KOM is waiting as a GDEP server (see the [Server Port](#page-1-2) parameter).
- $\bullet$ the other one is in a client mode, which waits on the defined port. D2000 KOM (client-side) will be connected with it. After wrapping data in the SSL layer, the stunnel will send them to a target computer and port (server port of GAP server). Therefore, in the Host parameter, there will be loc alhost and in the **Port** parameter, there will be the port number on which the stunnel process is waiting in a client mode.

## <span id="page-1-1"></span>**Communication station configuration**

Communication protocol: **GDEP** Station address: not used

**Note:** There must be exactly ONE communication station on the line.

# Station protocol parameters

You can set the following station protocol parameters:

<span id="page-1-2"></span>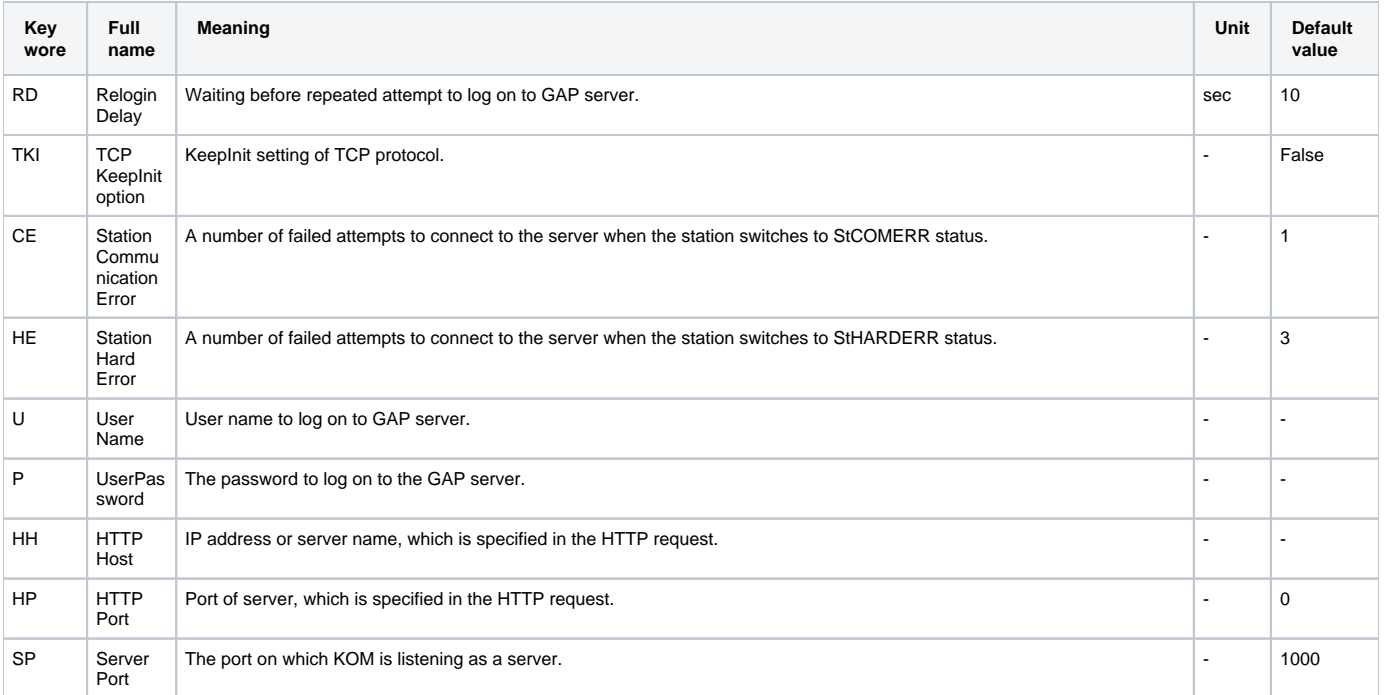

<span id="page-2-2"></span><span id="page-2-1"></span>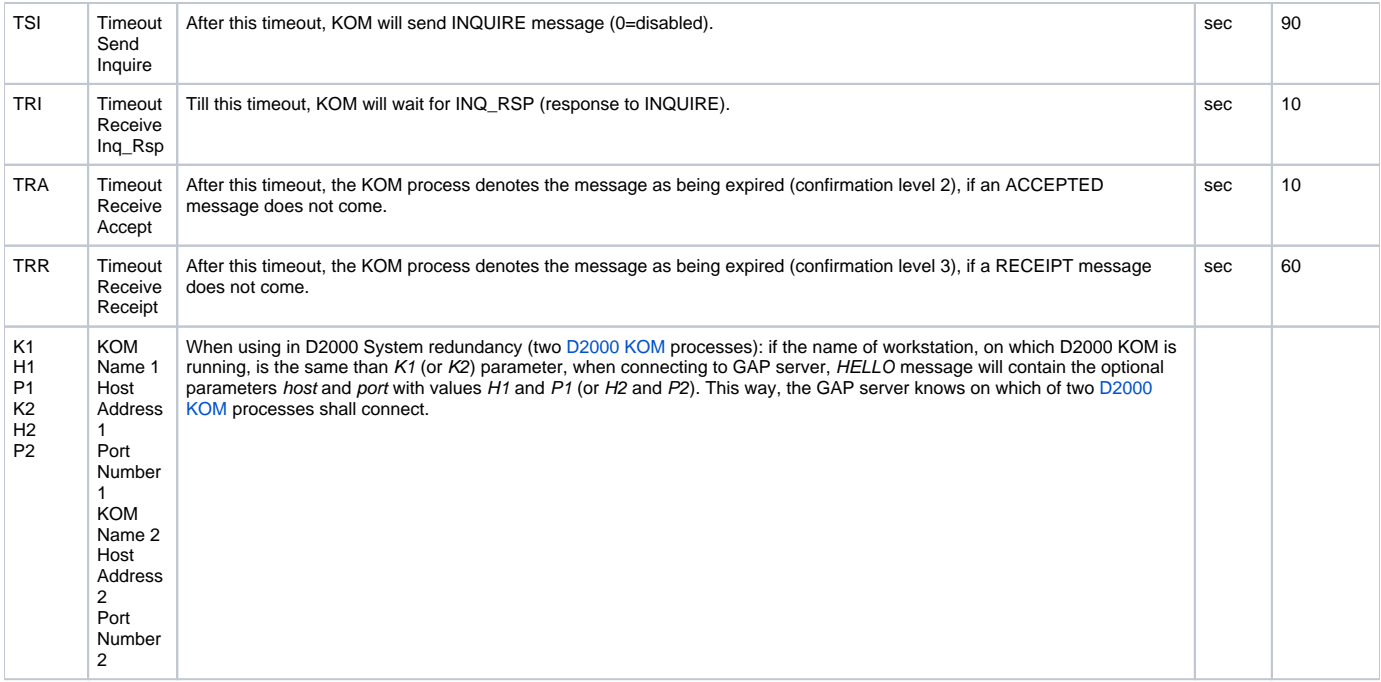

# <span id="page-2-0"></span>**I/O tag configuration**

I/O tag is defined by its address, which must correspond with the address specified in the tables below. I/O tag names can be different.

**SMS receiving:** After receiving SMS, the values of the following I/O tags will be set (if I/O tags have been configured).

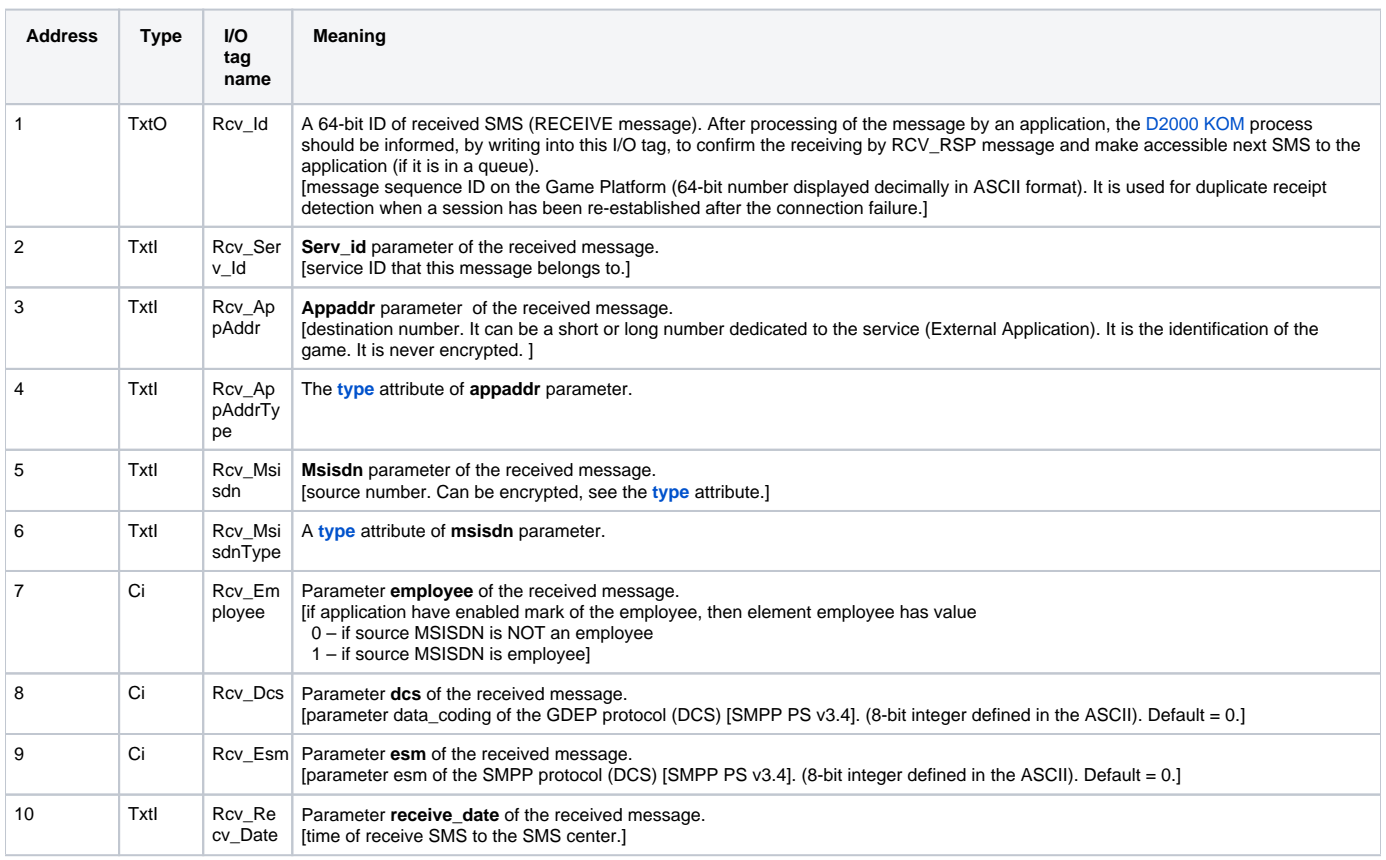

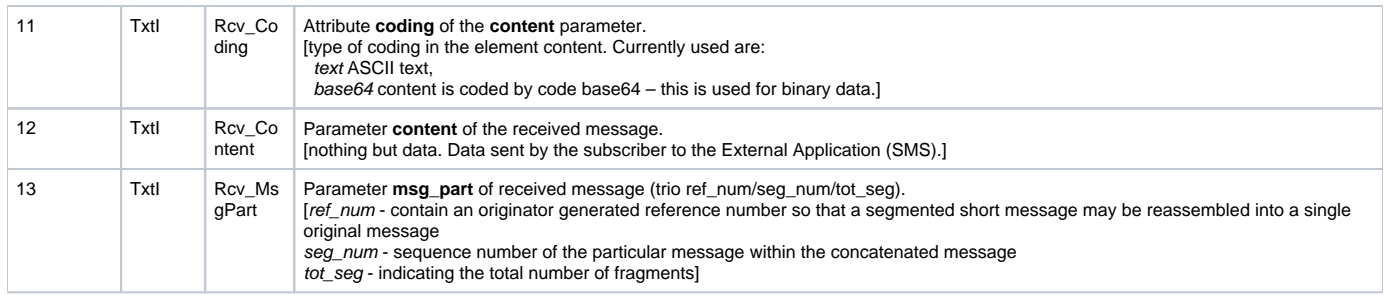

**SMS sending:** When sending an SMS message, you should set the values for the following I/O tags (if they have been configured). The message will be sent after setting the value of the I/O tag [Snd\\_AppDefId](#page-4-0).

The symbol (o), stated at the I/O tag means that the tag is optional (it may not be configured because GDEP protocol denotes this attribute as optional).

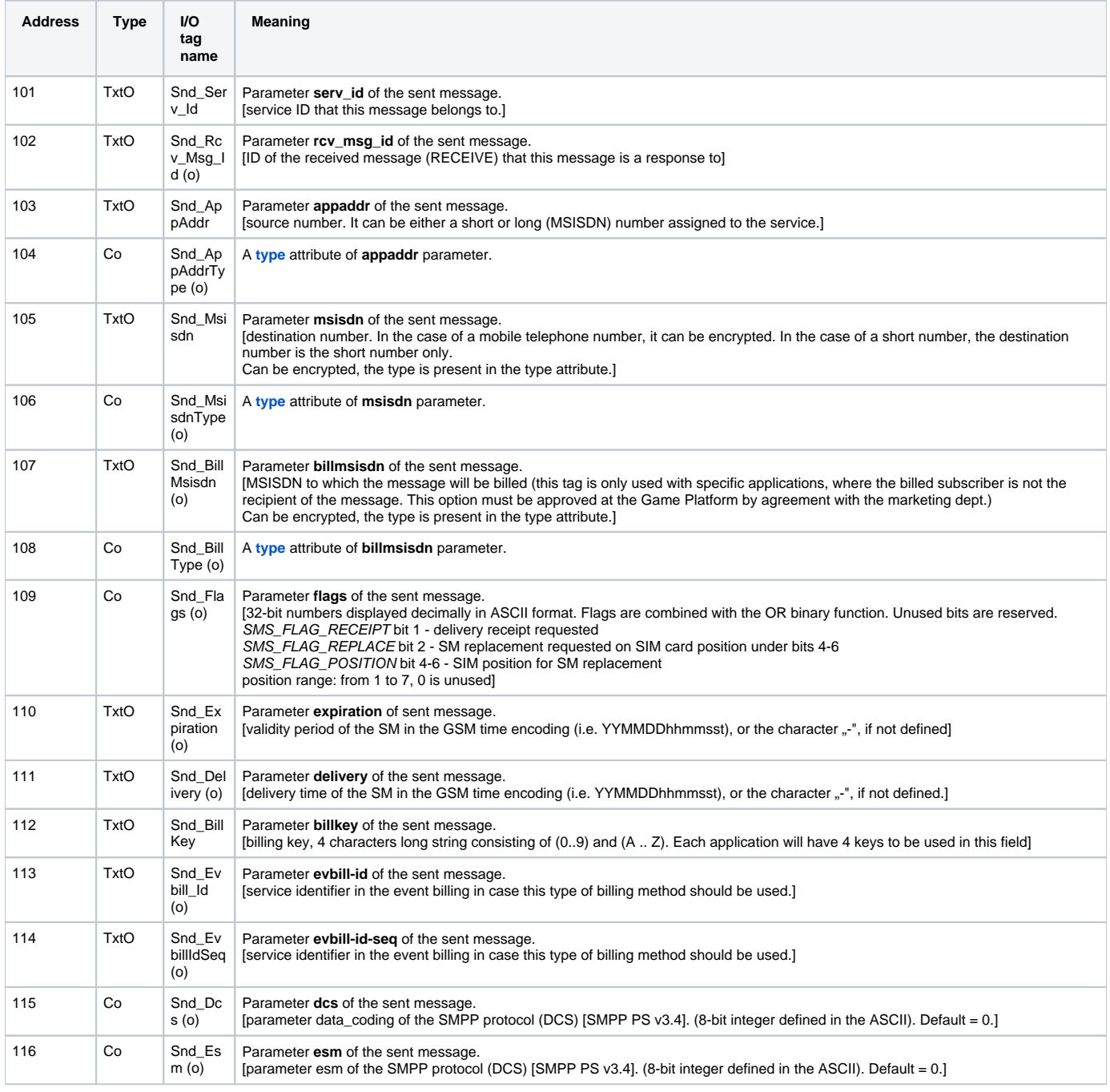

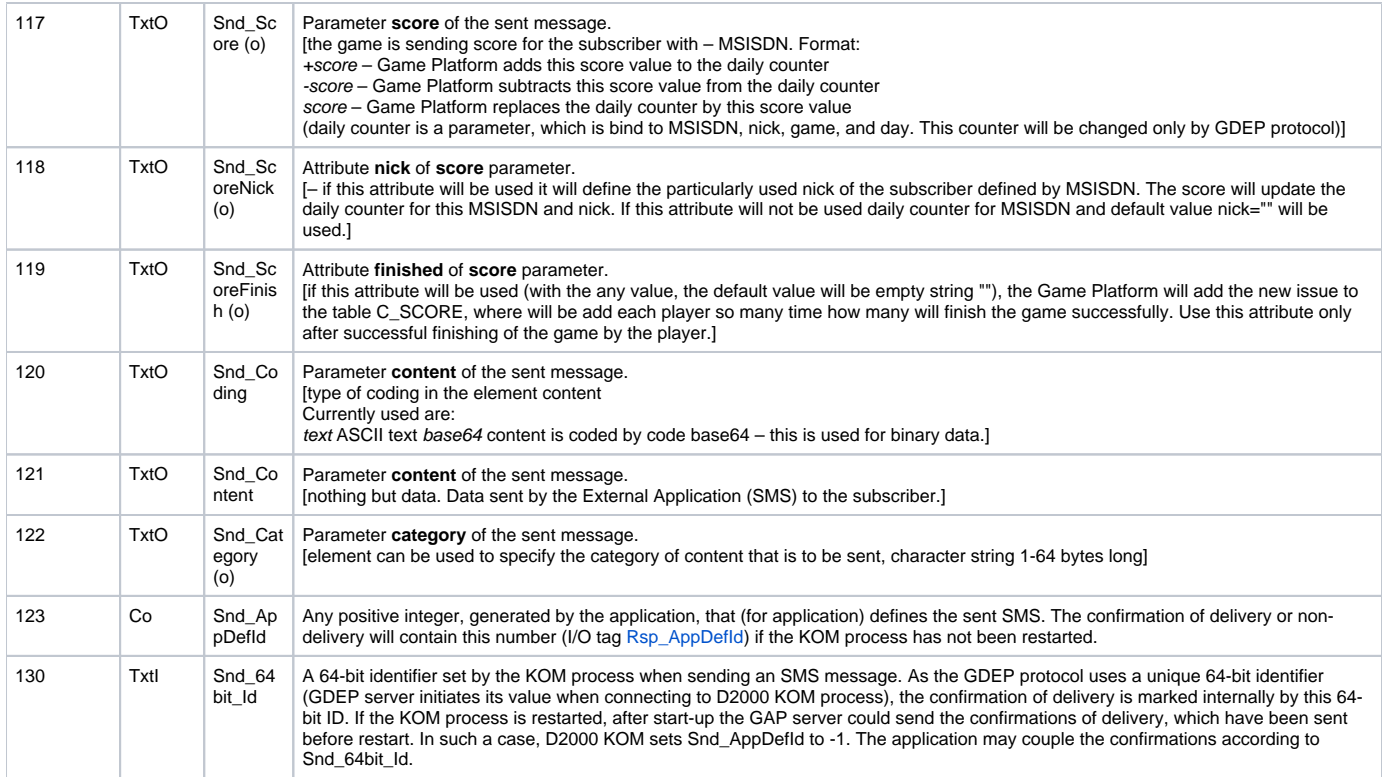

<span id="page-4-0"></span>**Confirmation of SMS delivery:** After receiving the ACCEPTED, RECEIPT, and NAK messages, the following I/O tags will be set (Rsp\_AppDefId will be set as the last).

<span id="page-4-1"></span>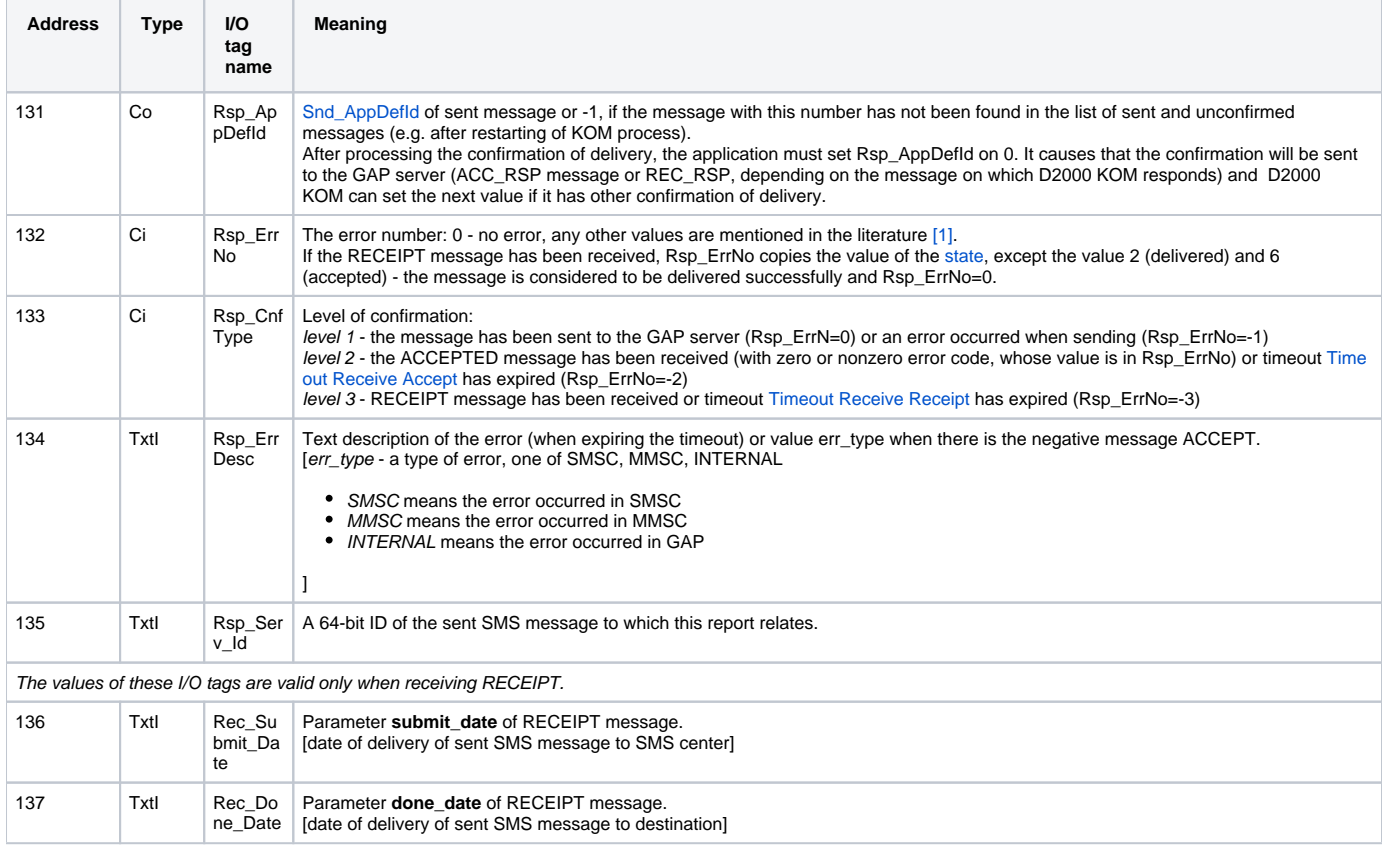

<span id="page-5-4"></span>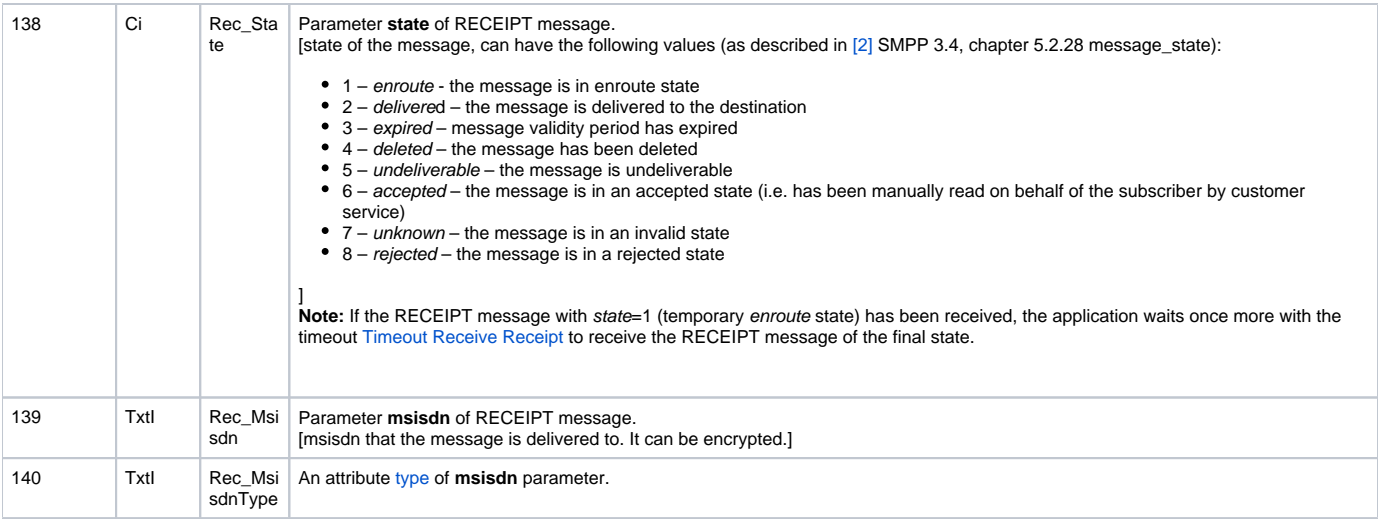

# **Identification of communication status:**

#### **Table 7**

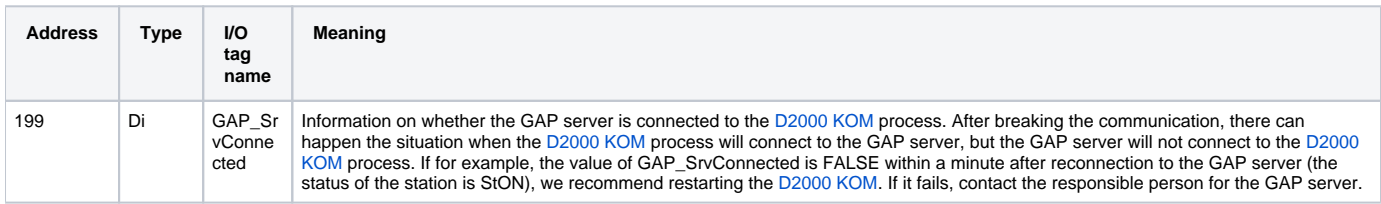

<span id="page-5-3"></span>Attribute type (Rcv\_AppAddrType, Rcv\_MsisdnType) can acquire values listed in the table below (the numeric values are entered when sending SMS messages, the text ones when receiving SMS messages):

#### **Table 8**

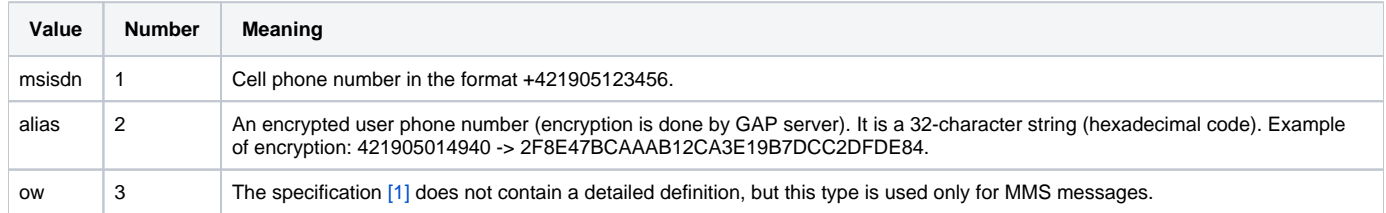

#### <span id="page-5-0"></span>**Literature**

-

[1] Game Data Exchange Protocol Specification 2.4 (provided by Orange Slovensko, a.s.) [2] SMPP PS v3.4 (Short Message Peer to Peer Protocol Specification v3.4)

## <span id="page-5-1"></span>**Changes and modifications**

#### <span id="page-5-2"></span>**Document revisions**

Ver. 1.0 – May 2, 2006: the protocol implementation

**Related pages:**

[Communication protocols](https://doc.ipesoft.com/display/D2DOCV22EN/Communication+Protocols)